Nr postępowania 30/ITWL/PIiZ 2022/PN/2022/D

*(Pieczątka firmy)* ..................................., dnia .........................

## **Dane Wykonawcy**

Nazwa: ...........................................................................................................................................................................................................

.......................................................................................................................................................................................................................

Siedziba: .......................................................................................................................................................................................................

**Dane składającego oświadczenie:**

**Imię i nazwisko:** .........................................................................................................................

**Sposób reprezentacji Wykonawcy:** pełnomocnictwo / wpis w rejestrze lub ewidencji\*

## **FORMULARZ TECHNICZNY PRZEDMIOTU ZAMÓWIENIA**

## **TABELA NR I - DOSTAWA DO SIEDZIBY ZAMAWIAJĄCEGO OPROGRAMOWANIA Z PODZIAŁEM NA:**

- **1) Część I – dostawa MS Office;**
- **2) Część II – dostawa MS Windows;**
- **3) Część III – dostawa MS Visio i inne;**
- **4) Część IV – dostawa Adobe Acrobat.**

**Wymagania szczegółowe dla dostawy oprogramowania:**

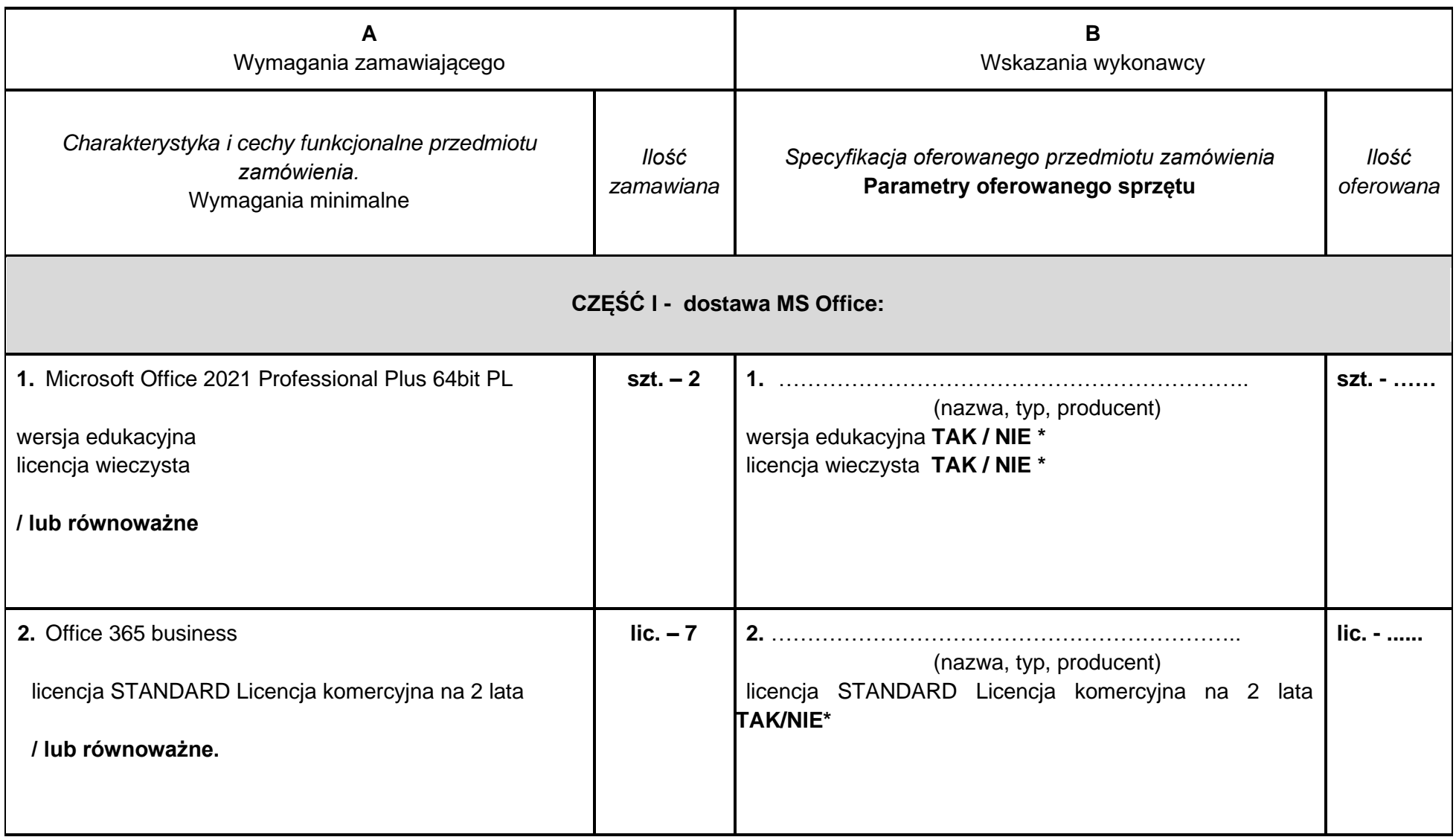

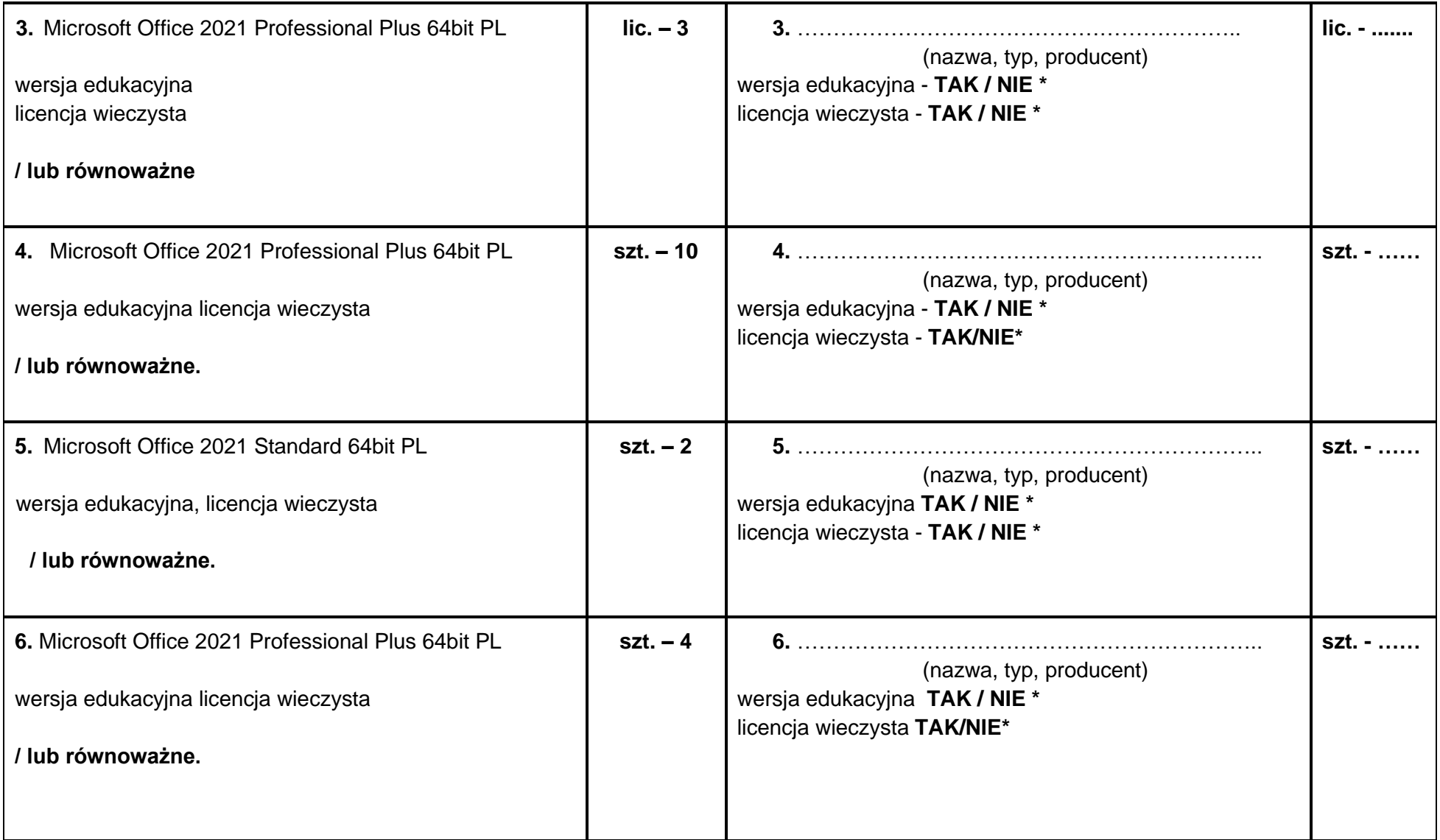

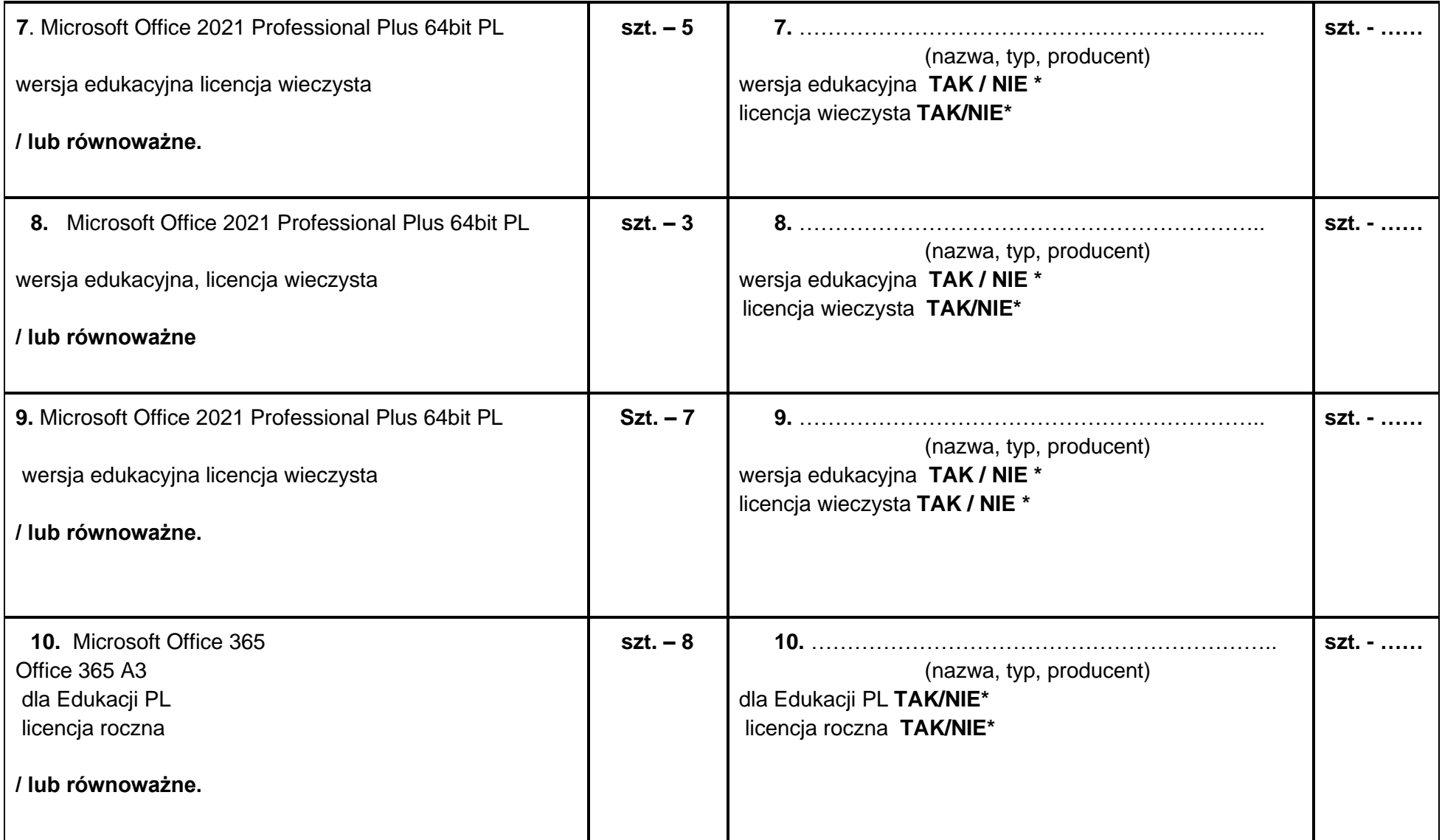

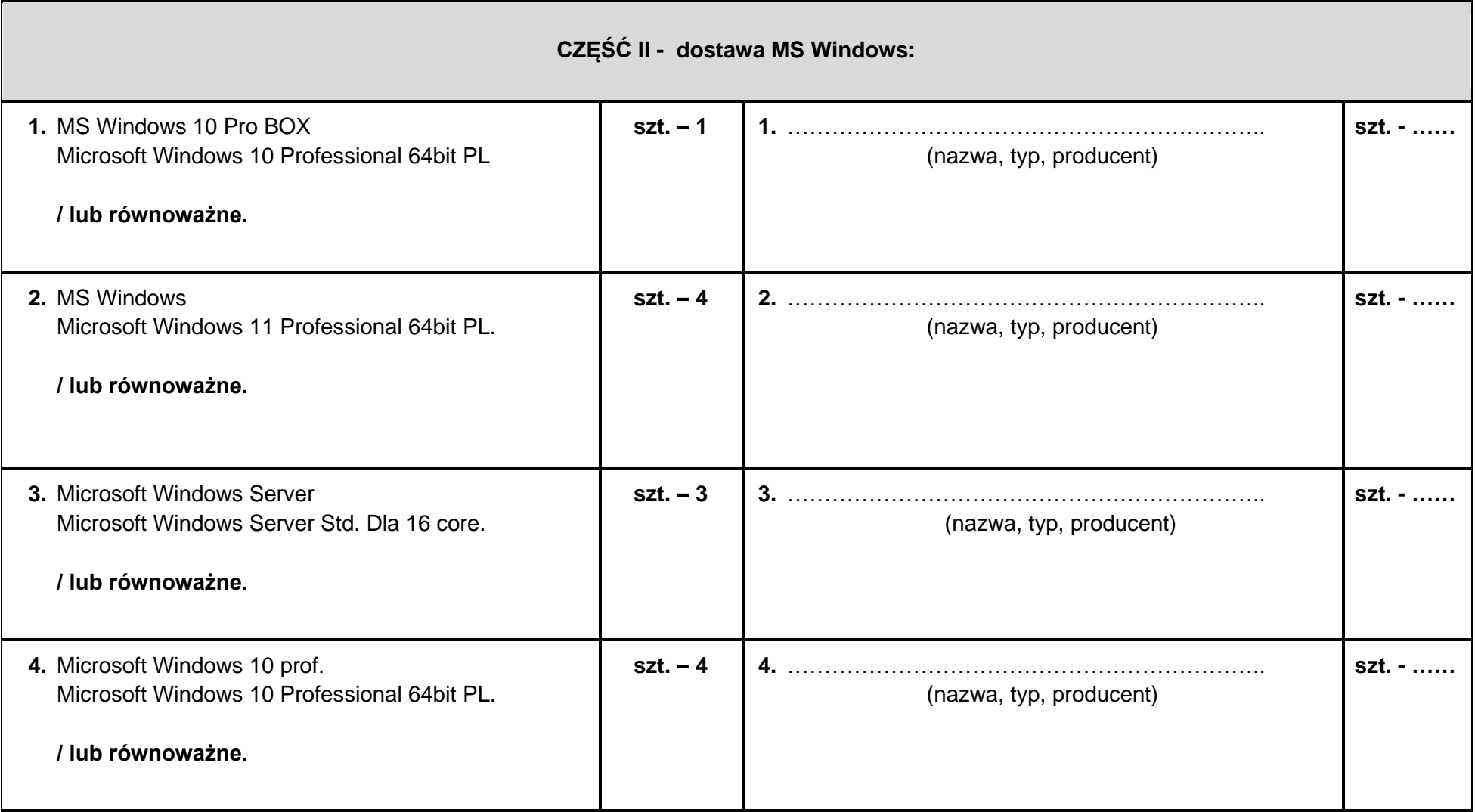

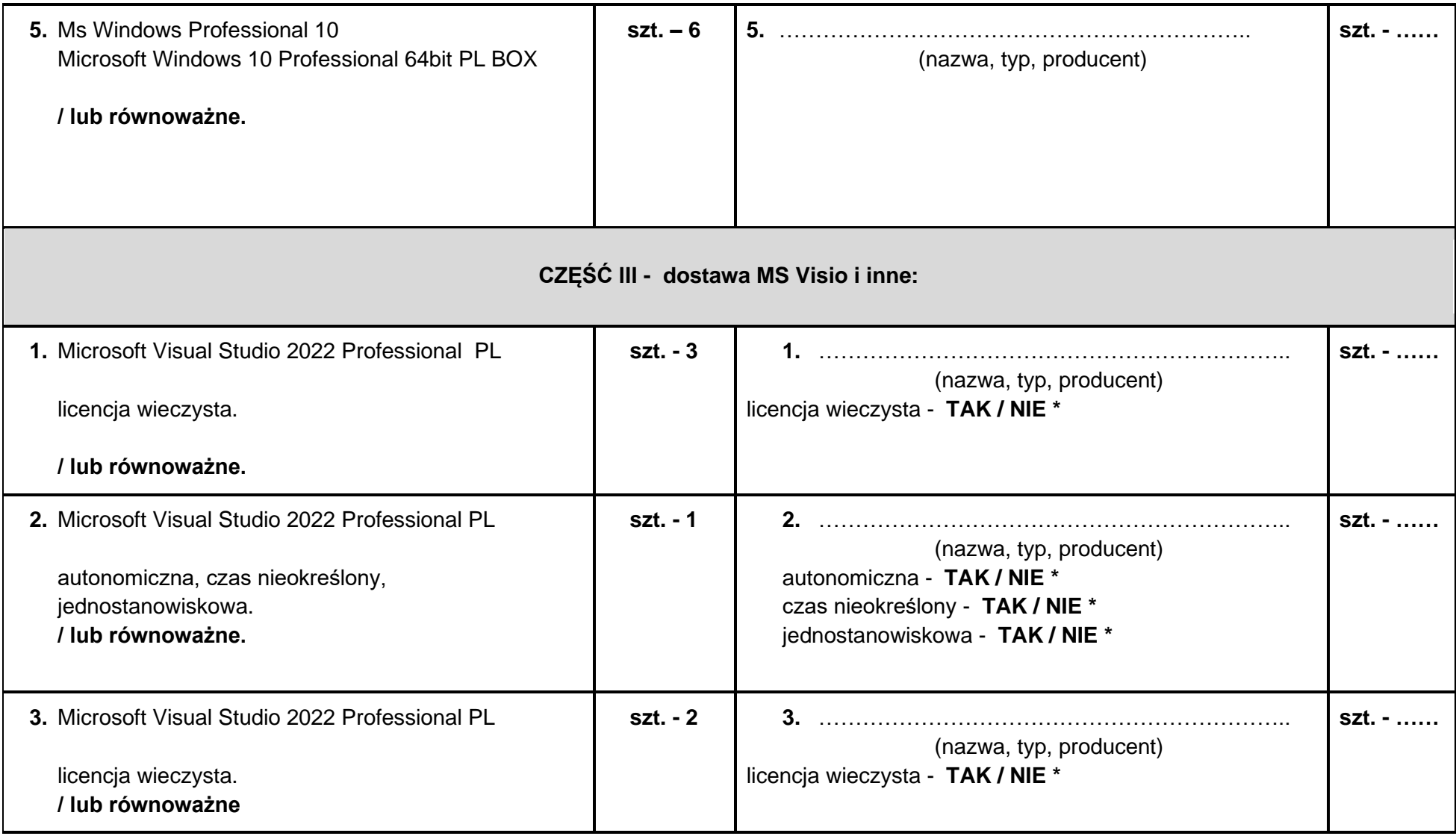

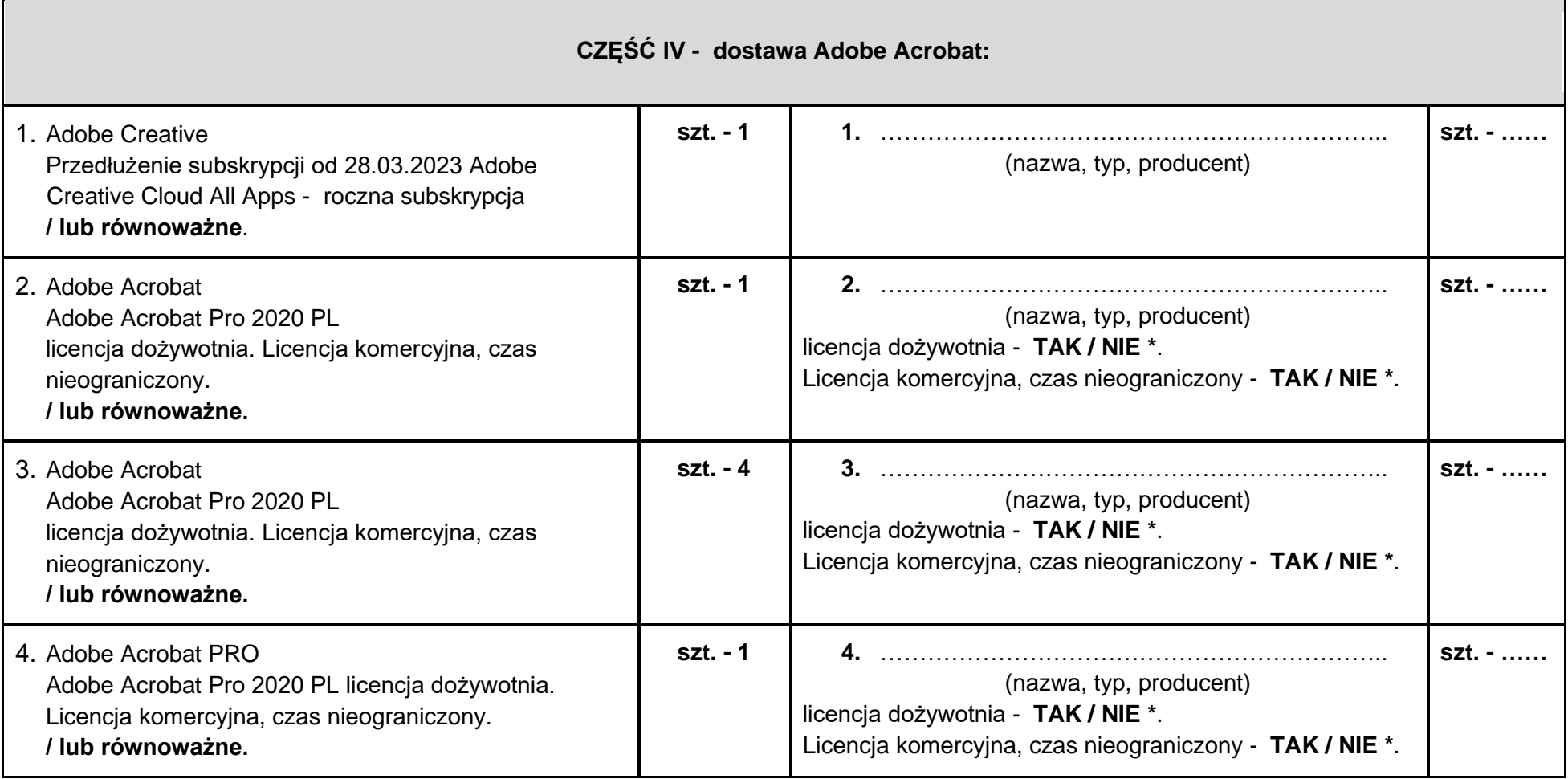

**Oświadczam/my, że oferowane przedmioty pochodzą z bieżącej produkcji 2022 roku.\***

## **UWAGA!**

*............................................................................................................ (podpis osoby upoważnionej do reprezentowania Wykonawcy)* 

 **Wykonawca obowiązany jest, w kolumnie B "***Specyfikacji oferowanego przedmiotu zamówienia***", wpisać oferowany przedmiot zamówienia poprzez jednoznaczne określenie jego nazwy, typu oraz producenta (oferowanego sprzętu) oraz dokładnie opisać jego parametry techniczne, cechy funkcjonalne lub charakterystykę w odniesieniu do pozycji wskazanych w kolumnie A.**

*\* niepotrzebne skreślić / wypełnić właściwe*